LS6093016 ITA Stampato in Cina

Prima di poter utilizzare l'apparecchio, leggere la presente Guida di installazione rapida per la corretta procedura di impostazione e di installazione.

## **Guida di installazione rapida**

**DCP-145C DCP-163C DCP-165CDCP-167C DCP-185C** 

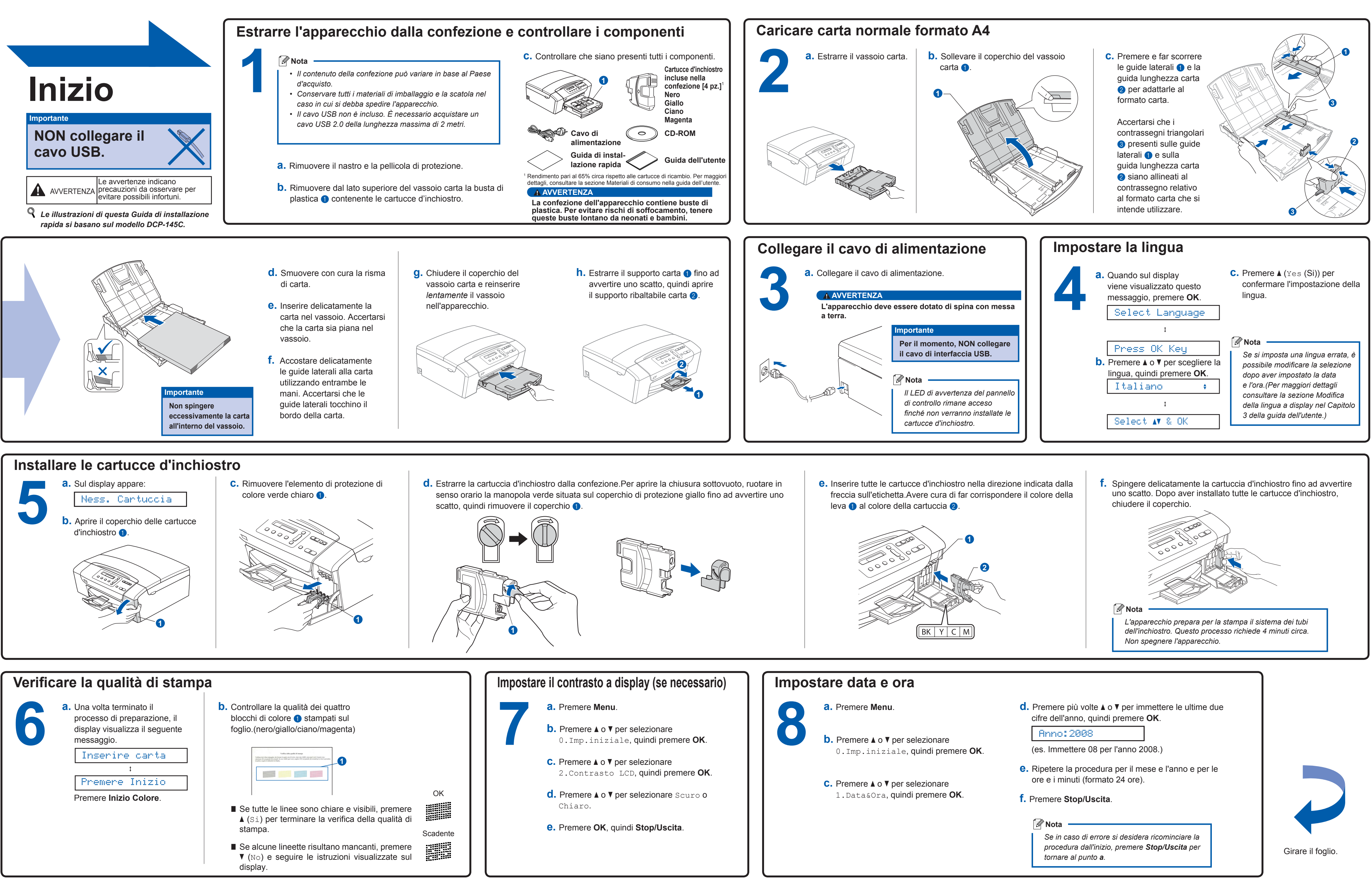

**Che cos'è Innobella™?**

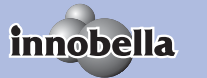

Innobella™ è una gamma di materiali di consumo originali fornita da Brother. Il nome "Innobella™" deriva dalle parole "Innovazione" e "Bella" e rappresenta una tecnologia innovativa che garantisce risultati di stampa belli e duraturi.

## brother

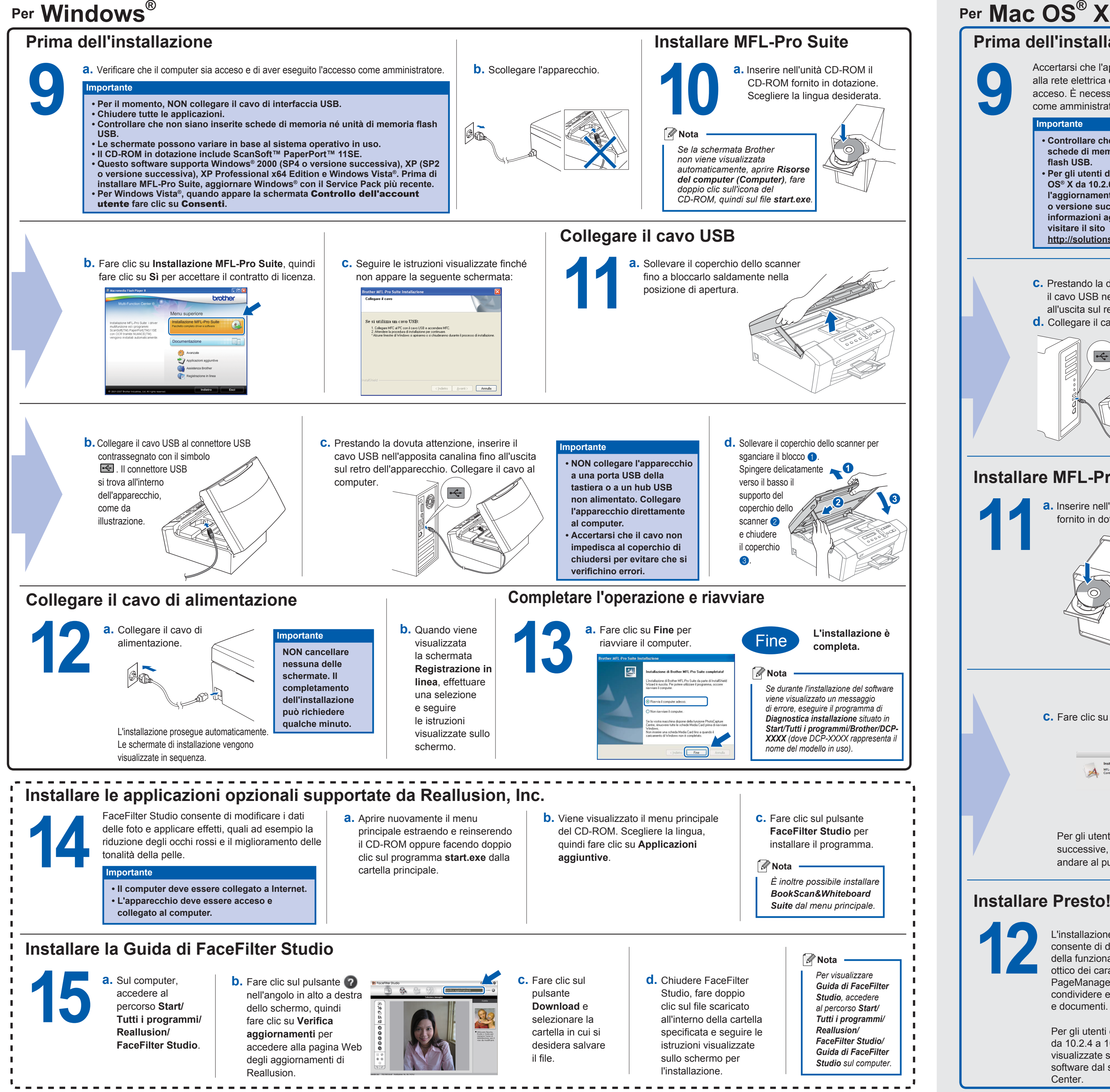

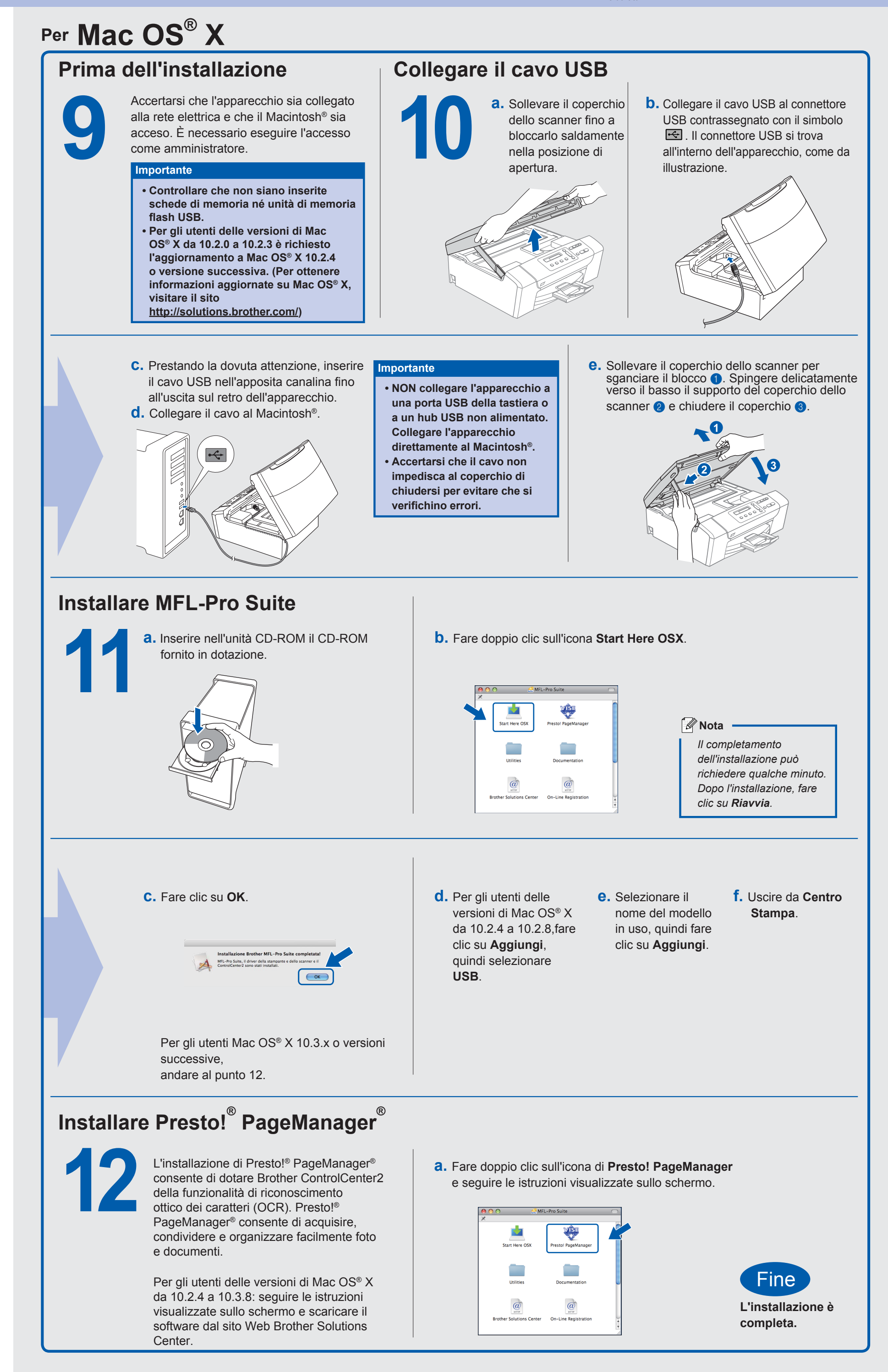

**3**